# Technologia informacyjna - opis przedmiotu

# Informacje ogólne

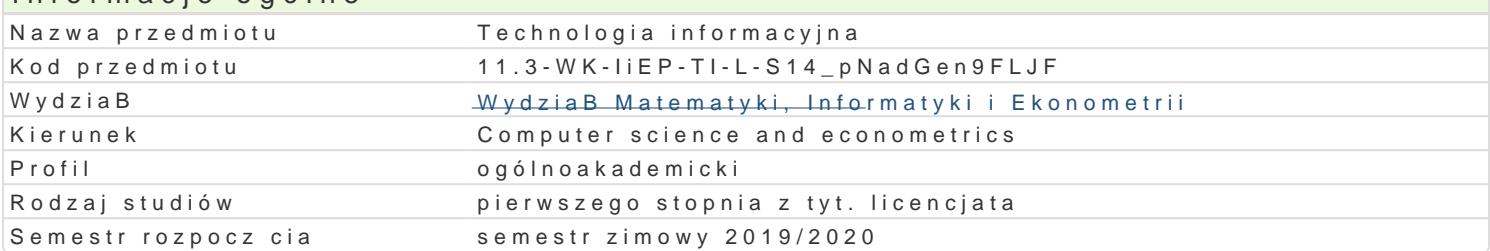

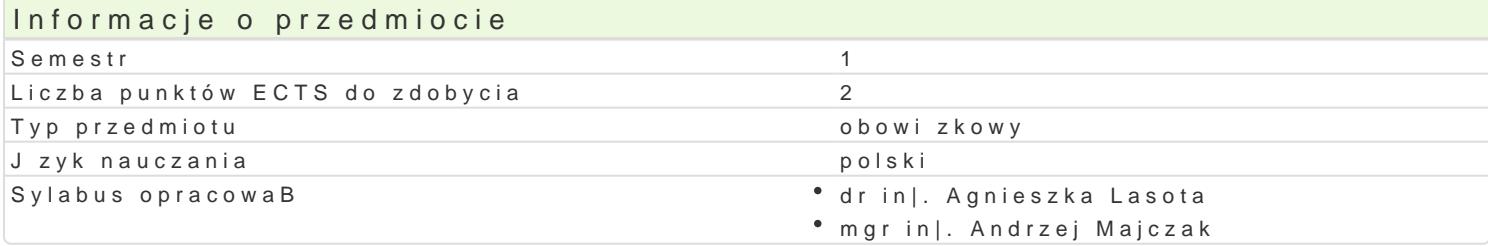

#### Formy zaj

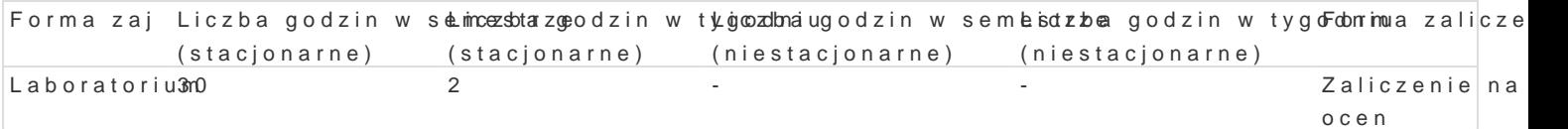

## Cel przedmiotu

Supplying and broadening IT skills from high school in the field of computer construction, operating as well as the basics of creating websites and services available on the Internet.

#### Wymagania wstpne

Basic computer literacy in secondary school.

#### Zakres tematyczny

1.Construction and basics of computer operation.

2.Operating systems (company and free and open source software).

- 3.Basic, utility and utility software;
- 4.Types of licenses.
- 5.Services available on the Internet.
- 6.Text editors (proprietary and free and open source), including mathematical texts.
- 7.Spreadsheets (corporate and free and open source).
- 8.Create a presentation.
- 9.Basics of JavaScript, XHTML, CSS.

#### Metody ksztaBcenia

Laboratory exercises - independent work at the computer.

Each topic is implemented according to the scheme:

1) Introduction to the topic by the lecturer illustrated with examples.

2) The next examples are made by students on their own in class.

3) Then, each student is assigned a task to be performed outside the classroom with an indication of

4) Completing the task for the next topic is assessed in the form of a conversation.

### Efekty uczenia si i metody weryfikacji osigania efektów uczenia si Opis efektu Symbole efektów Metody weryfikacji Forma zaj

The student knows popular spreadsheets (co<sup>o</sup>rp<u>KorW</u>) ti@e5 and "free book modumpen source); knows their functions and is able to K&Wthem. • obserwacja i ocena aktywno[ci na zajciach Laboratorium

evaluation of the performance of assigned

tasks, evaluation of reports

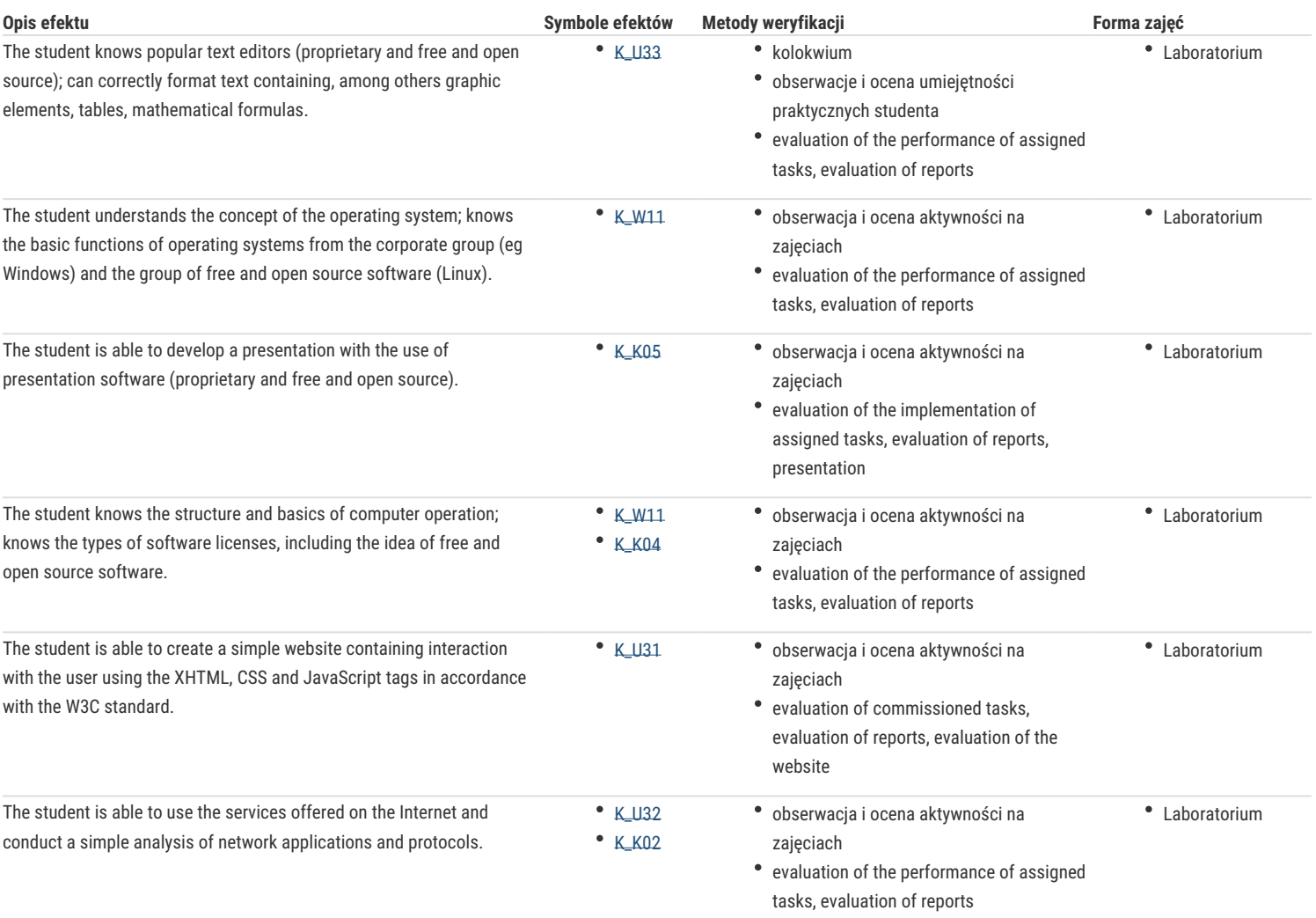

## Warunki zaliczenia

The pass mark is to obtain more than 50% of the weighted average points:

- activity during classes,

- tasks performed,

- laboratory reports,

- test.

#### Literatura podstawowa

J & Wright Dooley, Information technology, Student's Book + Digibook, Student's Book + Digibook, 2018

Computer Concepts Tutorial https://www.tutorialspoint.com/computer\_concepts/computer\_concepts\_tutorial.pdf

The Elements of Computing Systems http://f.javier.io/rep/books/The Elements of Computing Systems.pdf

Introduction to computer system file:///C:/Users/ALasota/AppData/Local/Temp/introduction-to-computer-system.pdf

Beginning HTML, XHTML, CSS, and JavaScript ftp://ftp.micronet-rostov.ru/linux-support/books/programming/HTML-CSS/[Wiley. Wrox] - Beginning HTML, XHTML, CSS, and JavaScript - [Duckett].pdf

# Literatura uzupełniająca

#### Uwagi

Zmodyfikowane przez dr Alina Szelecka (ostatnia modyfikacja: 21-11-2020 06:10)

Wygenerowano automatycznie z systemu SylabUZ